08/2/2019

## Aim

To use the simple functions available in Statistics and statistics and performs statistical computations in the SCILAB.

## Exercises

To perform the basic statistical functions and calculations in SCILAB, the following functions are used:

```
sum(), cumsum () mean(), stdev(), sd=stdev(), median(),
min(), max() and gsort().
     --&>x=[1:5]x =1. 2. 3. 4. 5.
      \rightarrowsum(x)ans =
        15.
      -->cumsum(x)ans =
         1. 3. 6. 10. 15.
      -->mean(x)
      ans =
        3.
      -->stdev(x) 
      ans =
```

```
1.5811388
-->sd=stdev(x)
     sd =1.5811388
-->median(x)
     ans = 
      3.
-->min(x)ans = 
     1.
 -->max(x)ans = 
     5.
-->gsort(x)
     ans =5. 4. 3. 2. 1.
```
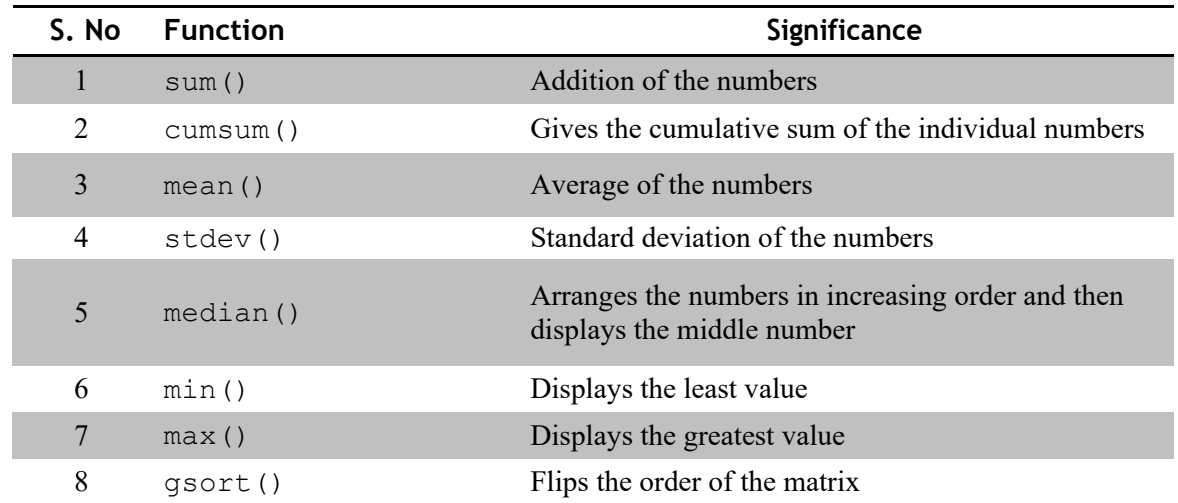

## Result

Thus we used SCILAB to understand the basic statistical computations.